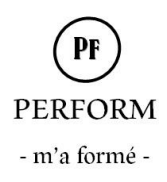

# **Programme de formation : Initiation et perfectionnement WORD**

# OBJECTIFS PÉDAGOGIQUES (en fonction du niveau) :

- Savoir utiliser au quotidien le traitement de texte,
- Acquérir les bases indispensables pour réaliser des courriers, des tableaux…
- Connaitre et appliquer les fonctions avancées du traitement de texte afin d'optimiser leur travail

# PRÉ-REQUIS :

Pour le niveau initiation : savoir utiliser un ordinateur, son clavier et sa souris Pour le niveau perfectionnement : avoir suivi le niveau initiation ou avoir les bases en Word

# METHODE PÉDAGOGIQUE :

Alternance de théorie et de nombreux exercices d'application

# PUBLIC CONCERNÉ :

Tout public

# DURÉE :

1 jour (soit 7h) à 2 jours (soit 14h) selon le contenu sélectionné

### NOMBRE DE PARTICIPANTS :

En intra-entreprise : 1 à 6 personnes par groupe

### LES POINTS ABORDÉS :

Si vous souhaitez choisir vos propres modules au sein des différents niveaux, veuillez cocher les cases  $\Box$ *en face de chaque thème* 

### Niveau Initiation :

 *Découverte de l'environnement*  Utiliser les barres d'outils, les rubans, la barre de menus Saisir du texte et le modifier Sélectionner du texte, déplacer le curseur, Copier-coller-glisser-déposer Créer un nouveau document Enregistrer un document

 *Mettre en formation et en page un document* Les polices, la taille, le gras, le souligné, la couleur, les puces, Gérer les impressions, les sauts de pages, Décaler les paragraphes, encadrer les titres

 *Mettre en valeur son rendu* Dynamiser son document, trouver des images sur internet, Insérer des images, les présenter (bordures/ombres) Insérer des caractères fantaisies Word Art

 *Manipuler des tableaux* Insérer, supprimer, fusionner les lignes, Choisir un style de tableau, appliquer les trames et les encadrements

#### **SARL PERFORM**

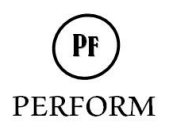

- m'a formé -

 *Stocker et organiser ses documents* Nommer, renommer un document, enregistrer un dossier sur l'ordinateur ou autres supports (USB, CD, DVD…) Copier, déplacer un document

# Niveau Perfectionnement :

 *Travail sur les longs documents* Insertion numéro de pages et en tête et pied de page

 *Les modèles* Création et utilisation de modèle

 *Le publipostage* Créer le courrier, ou les étiquettes Créer une liste de contacts avec les éléments clés Personnaliser l'envoi des documents à certains contacts

 *Les styles* Création et utilisation des styles

 *Mise en page multiple* Multicolonnage Notion de section ou de saut de page En-tête et pied de pages multiples

 *Les insertions automatiques* Création et insertion d'abréviation

 *Insertion d'images* Insertion d'images et habillage de l'image, Insertion d'écriture fantaisie Insertion de formes et de cadre texte Insertion de Smart Art Insertion de lettrine

DOCUMENTS REMIS AUX PARTICIPANTS : Délivrance d'une attestation de fin de formation